## **A**

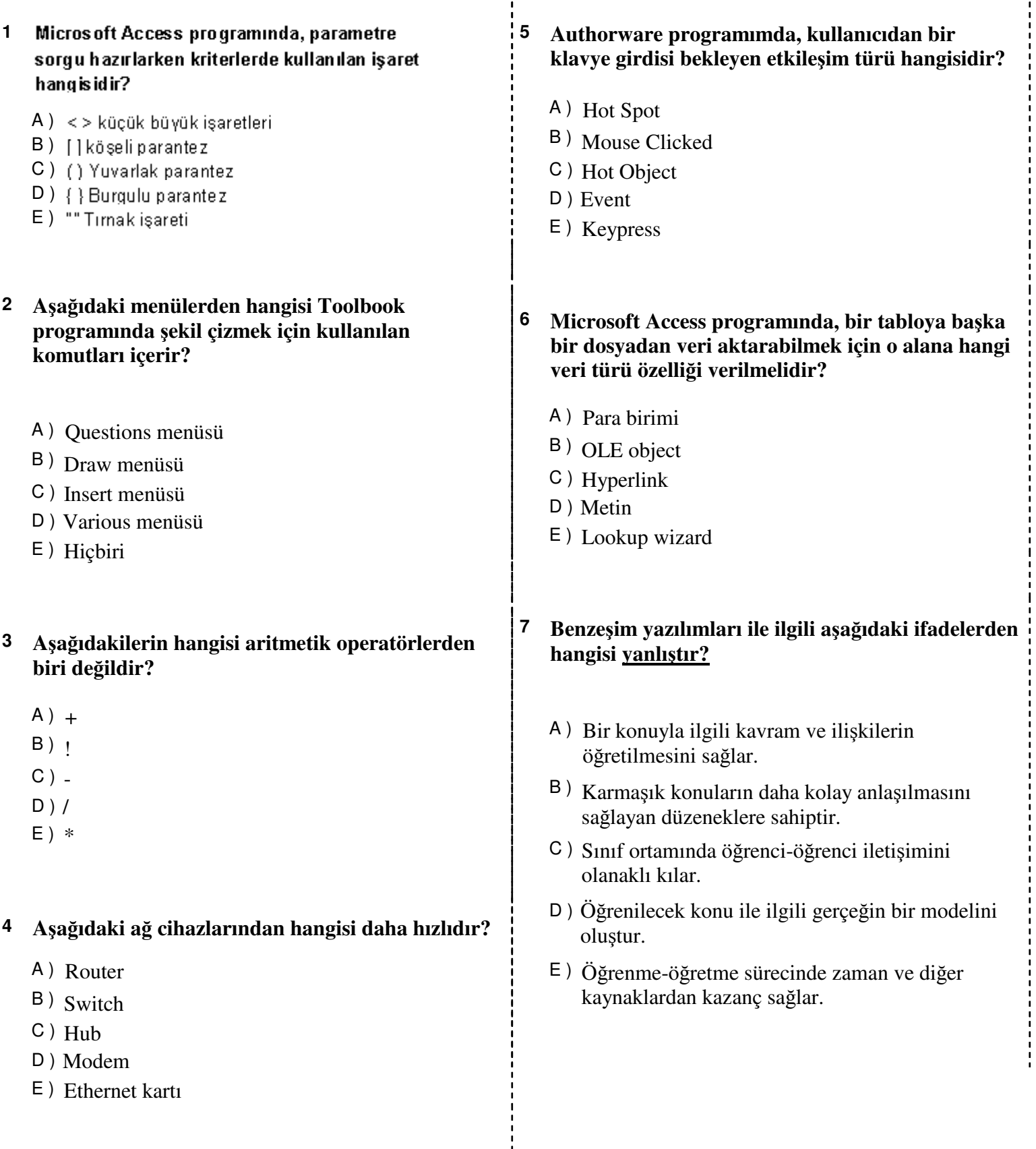

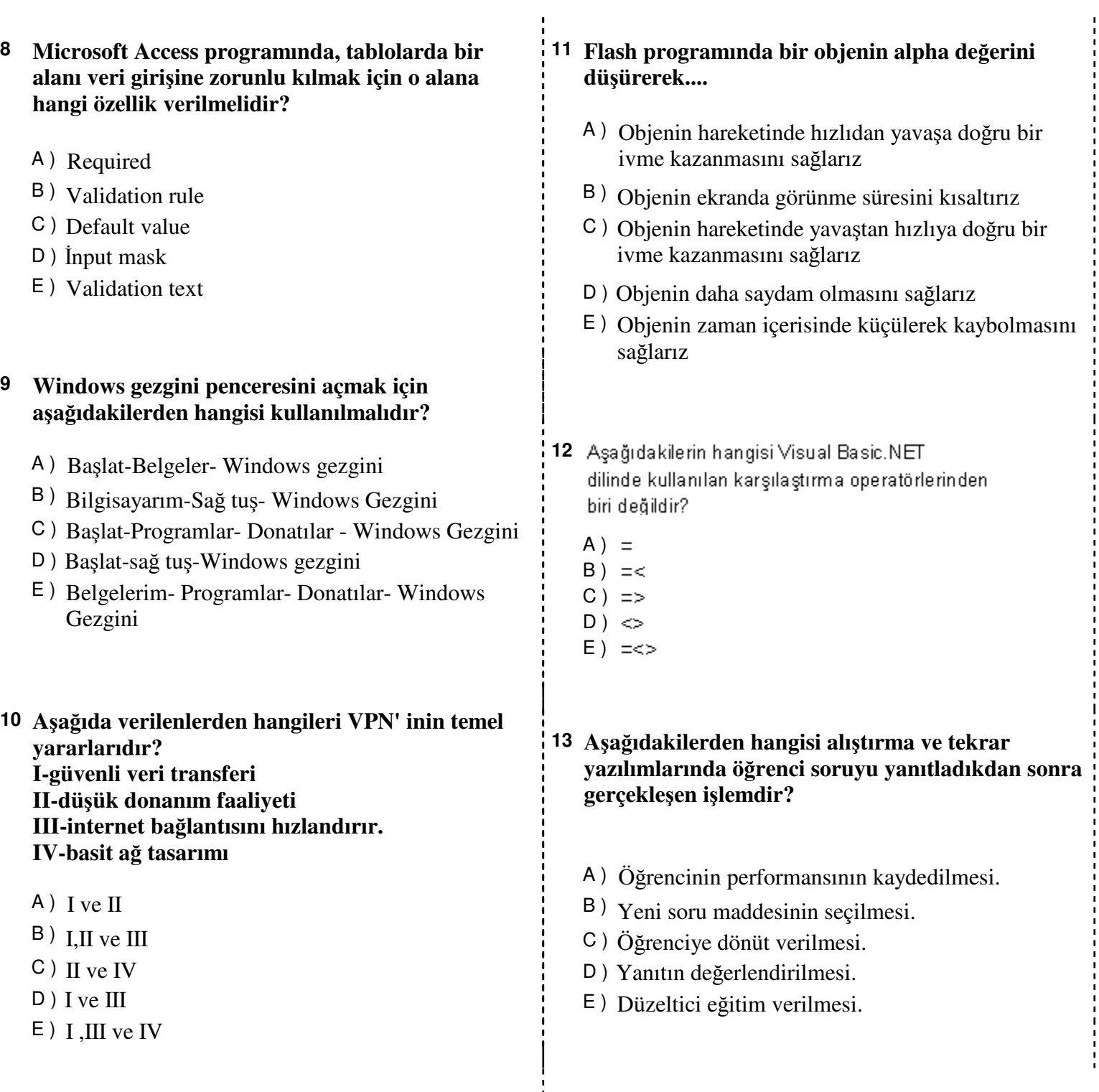

**A** 

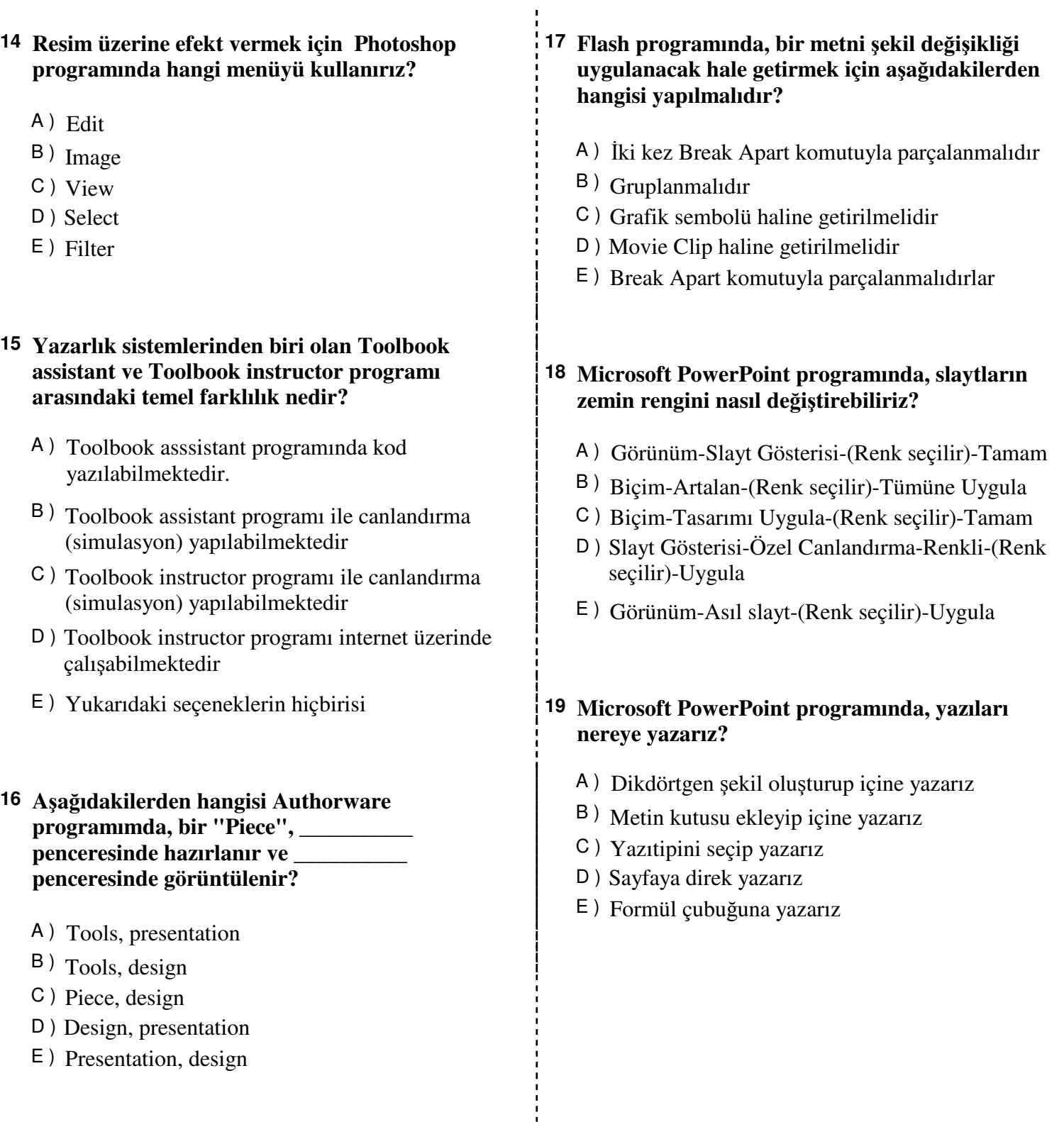

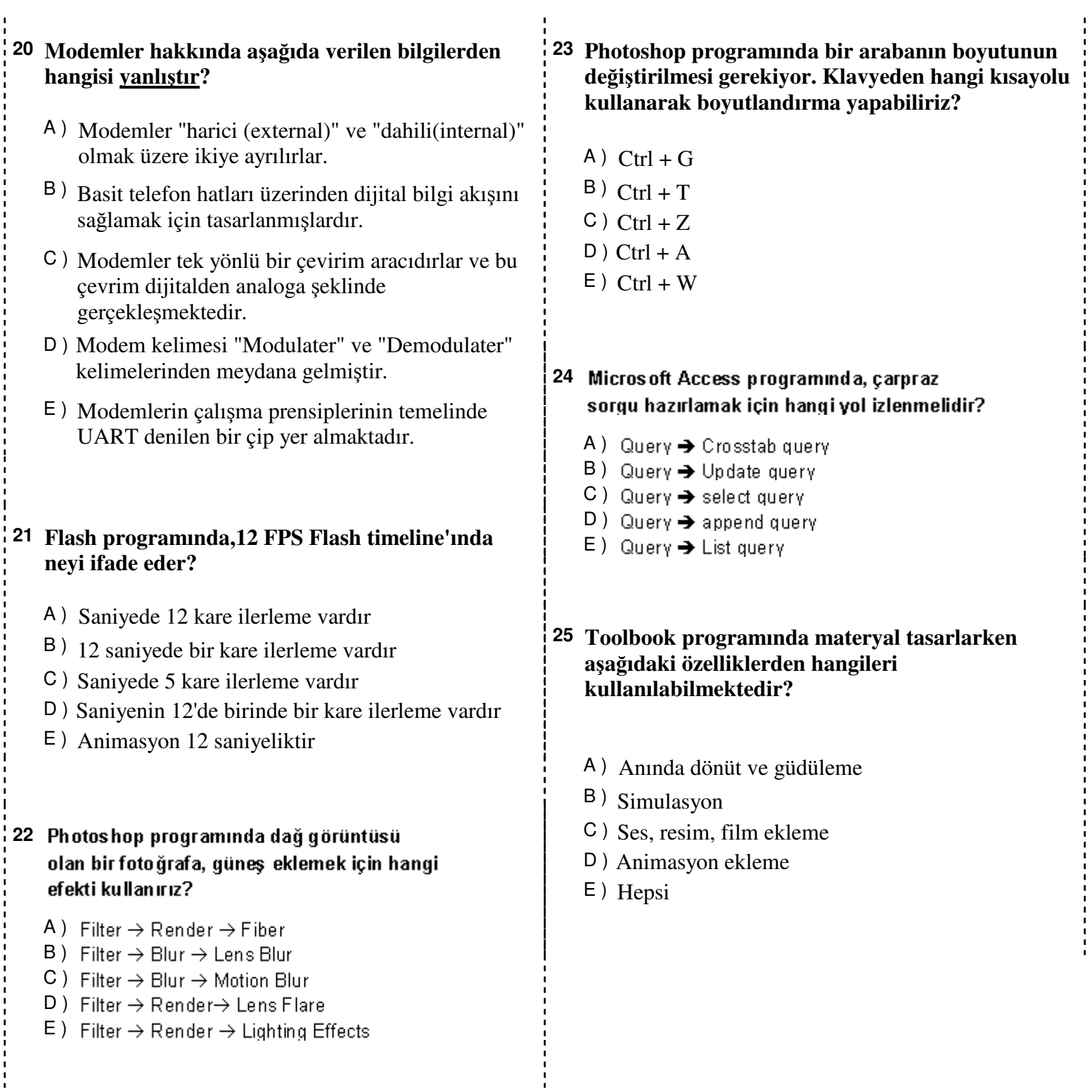

**A** 

**A 26 Microsoft Access programında, bir tablonun temel 29 Microsoft Access programında, aynı form içinde anahtarını belirlerken, seçilecek alanda a**ş**a**ğ**ıdakilerden hangi özellik aranmaz?** A ) Değişken olması B ) Farklı olması C ) Tekrarlanamaz olması D ) Benzersiz olması E ) Boş olmaması **27 a = a + 1 i**ş**lemi ne i**ş**e yarar?**  A ) *a*'nın değerine 1 ekler B ) *a*'yı 1 ile kıyaslar C ) *a*'nın değerine a'yı ekler D ) *a*'yı tanımlar E ) *a*'nın değerinden 1 çıkarır **28 Dreamweaver programında site tanımlamak a**ş**a**ğ**ıdaki** ş**artlardan hangisi için faydalı de**ğ**ildir?** A ) Site hakkındaki bütün dosyalar aynı klasörde olur B ) Resim ve benzeri dökümanların yolları, çalışılan bilgisayarda değil, site içinde olur C ) Siteyi yayınlarken sayfalar arasındaki linkler doğru çalışır D ) Resim ve benzeri dökümanların boyutları küçülür ve daha kolay yüklenir E ) Sitenin yedeğini almak kolay bir işlem olur **A iki tabloyu da görebilmek için hangi form çe**ş**idi seçilmelidir?** A ) İkili form  $B)$  Alt form C ) Bağlantılı form D ) İç form E ) Çift form **30 A**ş**a**ğ**ıdakilerden hangisi Run-Time Error (çalı**ş**ma zamanı hatası) özelliklerinden biri de**ğ**ildir?** A ) Program işletim sistemi tarafından kesilir B ) Programın çalıştırılması sırasında karşılaşılır C ) Programın ele almadığı bir takım aykırı durumlardan dolayı çıkar D ) Yazılan programda programlama dili kurallarına aykırı ifadelerin kullanılmasından dolayı karşılaşılır E ) Program hata vermeden işler, çalışır durumdayken ele alınmayan bir durumdan dolayı hata verir

## **A**

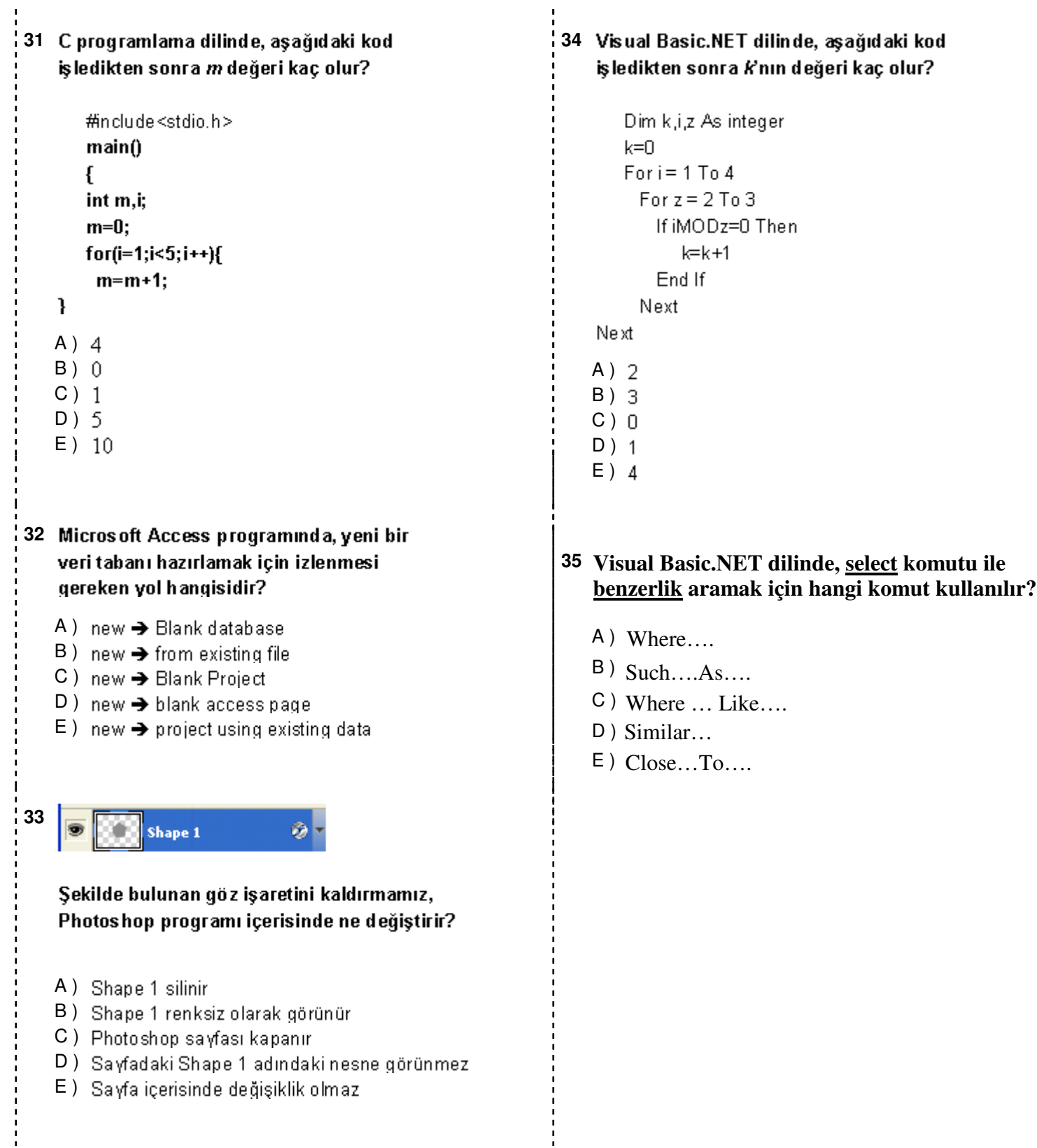

,,,,,,,,,,,,,,,,,,,,,,,,,,,,,

,,,,,,,,,,,,,,,,,

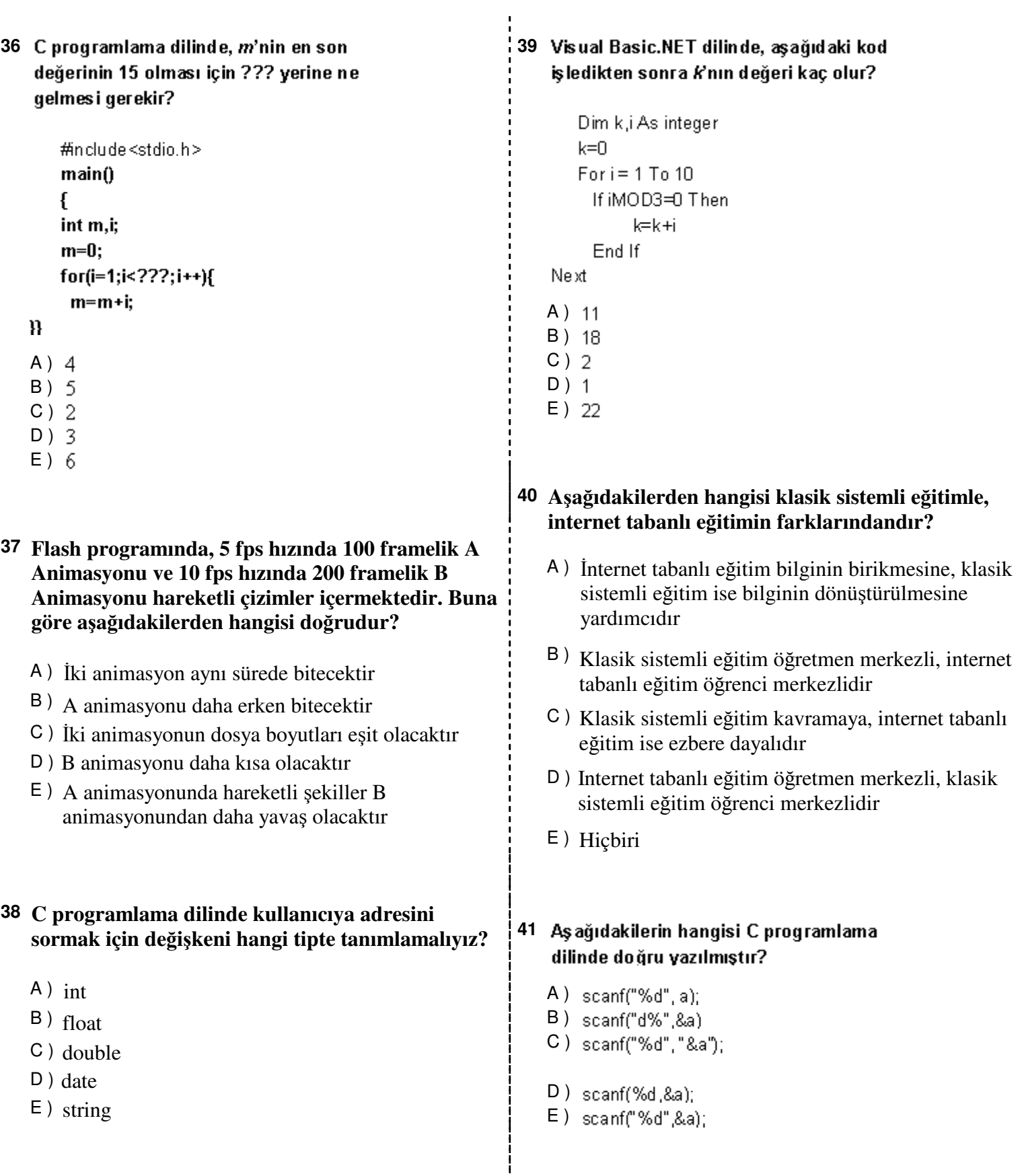

## **A**

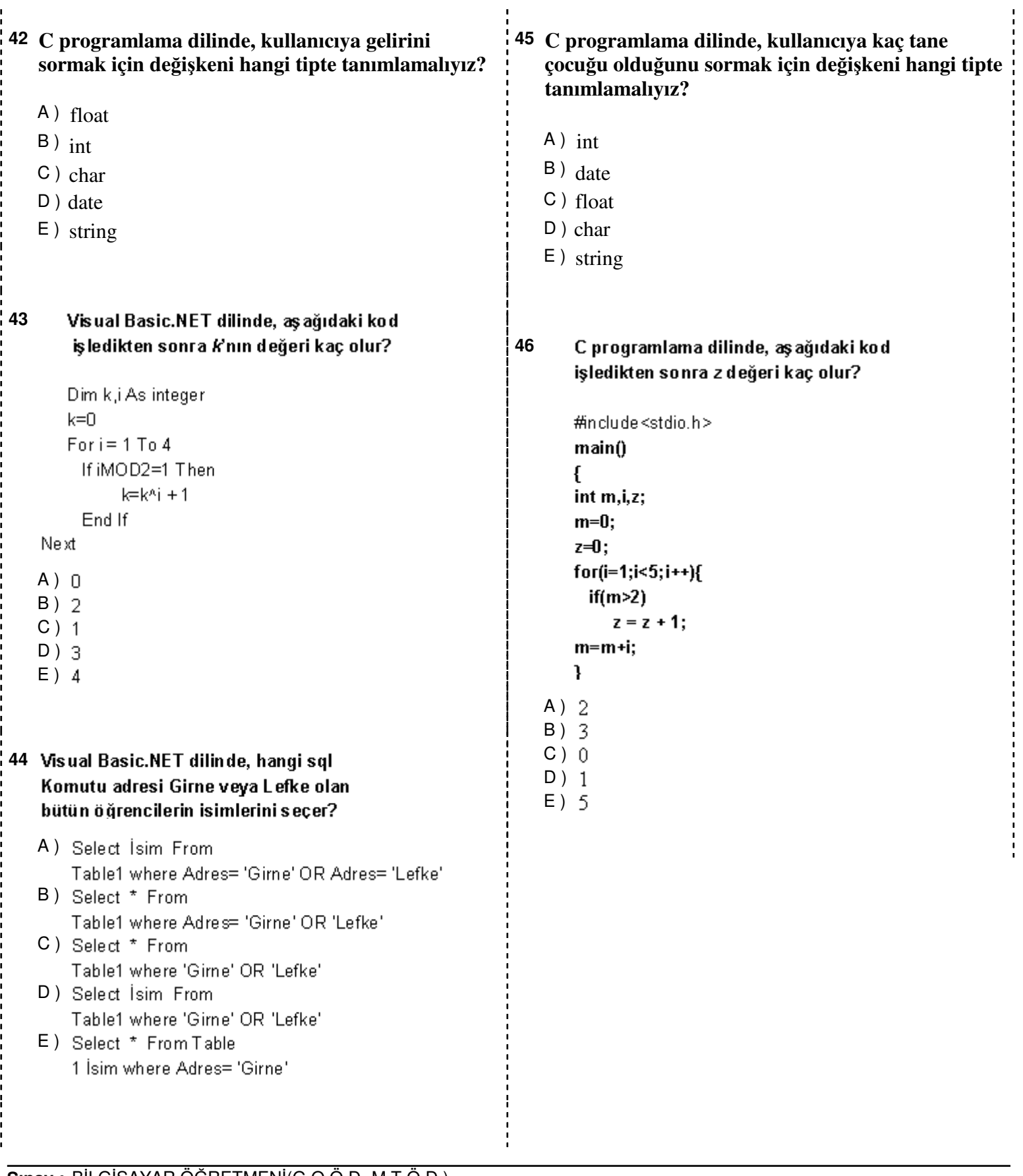

 $\mathbf{r}$ 

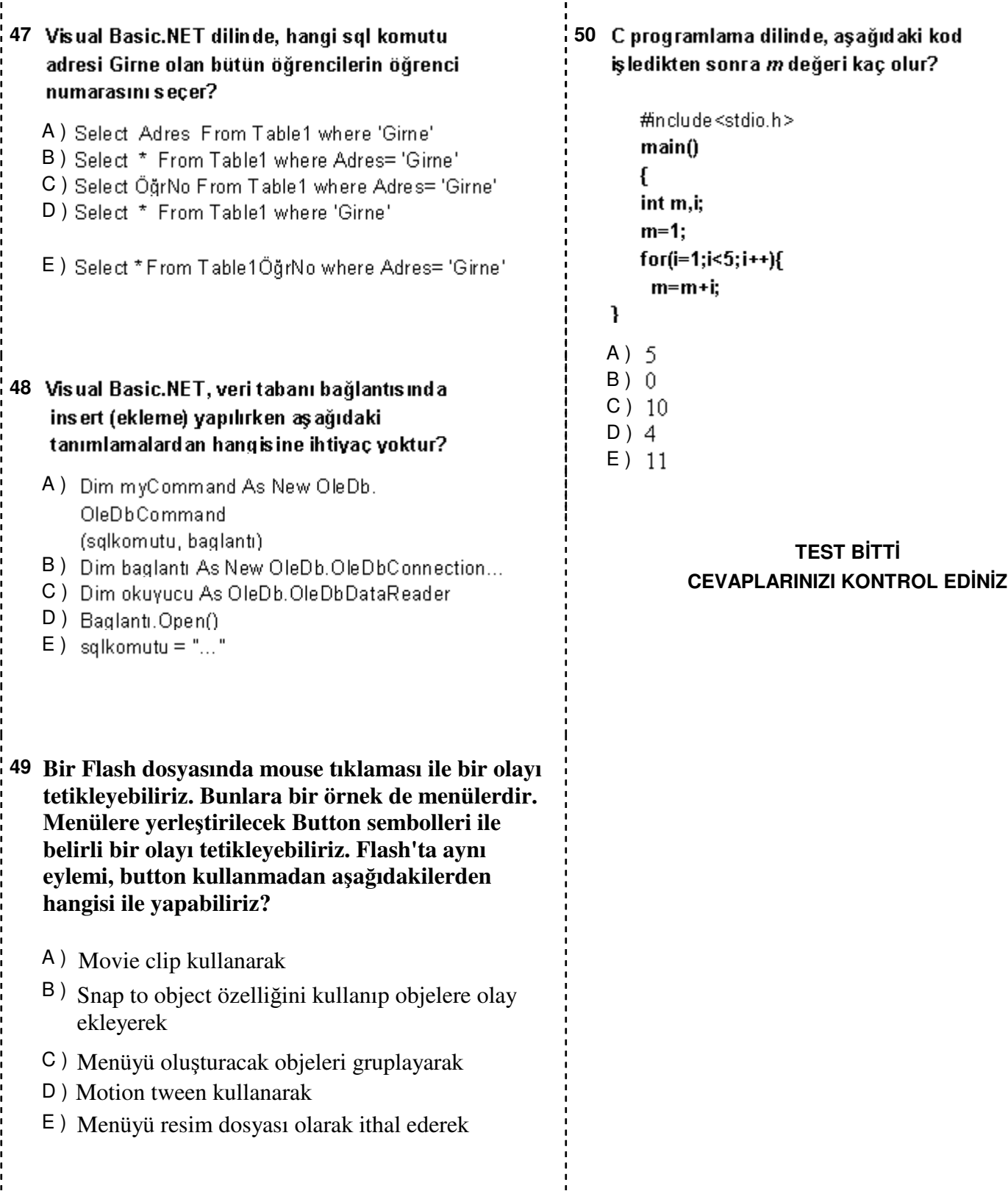

**A**